## Adam Blank **Contract Lecture 9 Contract Spring 2018**

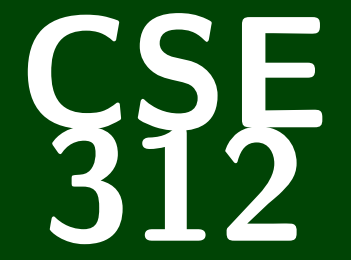

## **Foundations of Computing II**

CSE 312: Foundations of Computing II

# **Sampling & Shuffling**

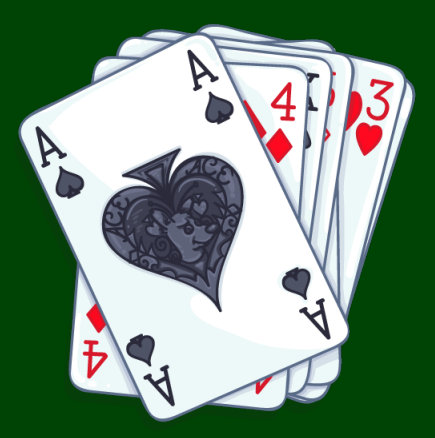

Imagine you have a large data set with *N* items, and you'd like to get a representative sample of the data with *n* ≪ *N* items.

Imagine you have a large data set with *N* items, and you'd like to get a representative sample of the data with  $n \ll N$  items.

This problem comes up a lot due to the prevalence of "big data":

- **Physical measurements (from science)**
- Medical data (genome sequences, time series)
- Activity data (social network activity)
- Web-server logs
- Financial data

Imagine you have a large data set with *N* items, and you'd like to get a representative sample of the data with  $n \ll N$  items.

This problem comes up a lot due to the prevalence of "big data":

- Physical measurements (from science)
- Medical data (genome sequences, time series)
- Activity data (social network activity)
- Web-server logs
- Financial data

Some immediate concerns:

We might have too much data to store in memory

Imagine you have a large data set with *N* items, and you'd like to get a representative sample of the data with  $n \ll N$  items.

This problem comes up a lot due to the prevalence of "big data":

- Physical measurements (from science)
- Medical data (genome sequences, time series)
- Activity data (social network activity)
- Web-server logs
- Financial data

Some immediate concerns:

- We might have too much data to store in memory
- We might not know what *N* is

#### Let's try the simplest algorithm we can think of:

- *N* number of total records
- $\Xi$ *n* – number of records we want in the sample
	- *S* a **stream** of the records in the data set
- Out A sample of the *N* records, ideally of size *n*
- Alg For each record, independently include in the sample with probability *n*/*N*.

```
Sample1(N, n, S):
        result = \{\}2 while HasNext(S):<br>3 record = Next<br>4 if FlipCoin(n/<br>5 result.add(
             \text{record} = \text{Next}(S)if FlipCoin(n/N) == HEADS:
                 5 result.add(record)
6 return result
```
Some questions:

 $\blacksquare$  Are there any issues with  $SAMPLE1$ ?

#### Let's try the simplest algorithm we can think of:

- *N* number of total records
- $\Xi$ *n* – number of records we want in the sample
	- *S* a **stream** of the records in the data set
- Out A sample of the *N* records, ideally of size *n*
- Alg For each record, independently include in the sample with probability *n*/*N*.

```
Sample1(N, n, S):
        result = \{\}2 while HasNext(S):<br>3 record = Next<br>4 if FlipCoin(n/<br>5 result.add(
             \text{record} = \text{Next}(S)if FlipCoin(n/N) == HEADS:
                 5 result.add(record)
6 return result
```
Some questions:

- $\blacksquare$  Are there any issues with  $SAMPLE1$ ?
- Let *M* be the number of elements we choose. What is E[*M*]?

#### Let's try the simplest algorithm we can think of:

- *N* number of total records
- $\Xi$ *n* – number of records we want in the sample
	- *S* a **stream** of the records in the data set
- Out A sample of the *N* records, ideally of size *n*
- Alg For each record, independently include in the sample with probability *n*/*N*.

```
Sample1(N, n, S):
        result = \{\}2 while HasNext(S):<br>3 record = Next<br>4 if FlipCoin(n/<br>5 result.add(
             \text{record} = \text{Next}(S)if FlipCoin(n/N) == HEADS:
                 5 result.add(record)
6 return result
```
Some questions:

- $\blacksquare$  Are there any issues with  $SAMPLE1$ ?
- Let *M* be the number of elements we choose. What is E[*M*]?
- Let *M* be the number of elements we choose. What is Var(*M*)?

```
\XiN – number of total records
   n – number of records we want in the sample
    S – a stream of the records in the data set
Out
   A sample of the N records, ideally of size n
Alg
   For each record, independently include in the sample with prob-
   ability n/N.
```

```
SAMPLE1(N, n, S):
         result = \{\}2 while HasNext(S):<br>3 record = Next<br>4 if FlipCoin(n/<br>5 result.add(
              \text{record} = \text{Next}(S)if FlipCoin(n/N) == HEADS:
5 result.add(record)<br>6 return result
         6 return result
```
#### Issue with Sample1

```
\XiN – number of total records
   n – number of records we want in the sample
    S – a stream of the records in the data set
Out
   A sample of the N records, ideally of size n
Alg
   For each record, independently include in the sample with prob-
   ability n/N.
```

```
SAMPLE1(N, n, S):
        result = \{ \}2 while HasNext(S):<br>3 record = Next(<br>4 if FlipCoin(n)
            \text{record} = \text{Next}(S)4 if FlipCoin(n/N) == HEADS:
5 result.add(record)<br>6 return result
        6 return result
```
#### Issue with Sample1

The algorithm doesn't guarantee us a sample of exactly *n* elements. How can we figure out exactly how bad it does?

```
\XiN – number of total records
   n – number of records we want in the sample
    S – a stream of the records in the data set
Out
   A sample of the N records, ideally of size n
   For each record, independently include in the sample with prob-
   ability n/N.
```

```
SAMPLE1(N, n, S):
       result = \{ \}2 while HasNext(S):<br>3 record = Next(<br>4 if FlipCoin(n)
           \text{record} = \text{Next}(S)4 if FlipCoin(n/N) == HEADS:
               5 result.add(record)
6 return result
```
Let *M* be a r.v. for the number of records in the sample. Let *M<sup>i</sup>* for  $1 \le i \le N$  be i.r.v.'s for the events "the *i*th record is selected".

```
N – number of total records
```
 $\Xi$ *n* – number of records we want in the sample

- *S* a **stream** of the records in the data set
- Out A sample of the *N* records, ideally of size *n*

Alg For each record, independently include in the sample with prob-

```
ability n/N.
```

```
SAMPLE1(N, n, S):
        result = \{\}2 while HasNext(S):<br>3 record = Next<br>4 if FlipCoin(n/<br>5 result.add(
             record = Next(S)if FlipCoin(n/N) == HEADS:
5 result.add(record)<br>6 return result
        6 return result
```
Let *M* be a r.v. for the number of records in the sample. Let *M<sup>i</sup>* for 1 ≤ *i* ≤ *N* be i.r.v.'s for the events "the *i*th record is selected". Note that  $\mathbb{E}[M] = \mathbb{E}\bigg[\sum_{i=1}^N\bigg]$ ∑ *i*=1  $M_i$  | = *N* ∑ *i*=1  $\mathbb{E}\big[M_i\big]=\sum^{N}$ ∑ *i*=1 *n*  $\frac{n}{N} = n$ .

5 result.add(record)<br>6 return result 6 **return** result

```
\XiN – number of total records
       n – number of records we want in the sample
        S – a stream of the records in the data set
   Out
       A sample of the N records, ideally of size n
   Alg
       For each record, independently include in the sample with prob-
       ability n/N.
   Sample1(N, n, S):
       result = \{\}2 while HasNext(S):<br>3 record = Next<br>4 if FlipCoin(n/<br>5 result.add(
           \text{record} = \text{Next}(S)\mathbf{if} FlipCoin(n/N) == HEADS:
```
Let *M* be a r.v. for the number of records in the sample. Let *M<sup>i</sup>* for 1 ≤ *i* ≤ *N* be i.r.v.'s for the events "the *i*th record is selected".

```
\XiN – number of total records
       n – number of records we want in the sample
        S – a stream of the records in the data set
   Out
       A sample of the N records, ideally of size n
   Alg
       For each record, independently include in the sample with prob-
       ability n/N.
   Sample1(N, n, S):
       result = \{\}2 while HasNext(S):<br>3 record = Next(<br>4 if FlipCoin(n)
           \text{record} = \text{Next}(S)
```
4 **if** FlipCoin(*n*/*N*) == HEADS: 5 result.add(record)<br>6 return result 6 **return** result

Let *M* be a r.v. for the number of records in the sample. Let *M<sup>i</sup>* for 1 ≤ *i* ≤ *N* be i.r.v.'s for the events "the *i*th record is selected". Note that the  $M_i$ 's are independent. *N N N n n n*

$$
\mathsf{Var}(M) = \mathsf{Var}\bigg(\sum_{i=1}^{N} M_i\bigg) = \sum_{i=1}^{N} \mathsf{Var}(M_i) = \sum_{i=1}^{N} \frac{n}{N} \bigg(1 - \frac{n}{N}\bigg) = n \bigg(1 - \frac{n}{N}\bigg).
$$

What if we used a different probability for each record based on how many are **already selected**? That is:

What if we used a different probability for each record based on how many are **already selected**? That is:

What probability should the  $(t+1)$ st record be selected with if *m* records are already selected?

What if we used a different probability for each record based on how many are **already selected**? That is:

What probability should the  $(t+1)$ st record be selected with if *m* records are already selected?

ways to choose remaining records including record *t* +1 ways to choose remaining records =

What if we used a different probability for each record based on how many are **already selected**? That is:

What probability should the  $(t+1)$ st record be selected with if *m* records are already selected?

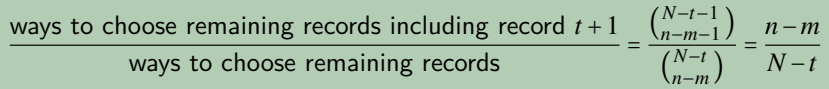

```
N – number of total records
```
- $\Xi$ *n* – number of records we want in the sample
	- *S* a **stream** of the records in the data set

```
Out
   A sample of the N records of exactly size n
```
- Alg For each record, include in the sample with probability propor-
- tional to how many more records we need.

```
Sample2(N, n, S):
            result = \{\}2 t = 0 # number of processed records<br>
3 m = 0 # number of selected records<br>
while m < n:<br>
record = Next(S)<br>
if FlipCoin(\frac{n-m}{N-t}) == HEADS:<br>
result.add(record)<br>
8 m += 1 # we selected a new reco<br>
9 t += 1 # w
            m = 0 # number of selected records
            4 while m < n:
                  \text{record} = \text{Next}(S)6 if FlipCoin\left(\frac{n-m}{N-t}\right) == <code>HEADS:</code>
                        7 result.add(record)
                       8 m += 1 # we selected a new record
                  9 t += 1 # we processed a new record
10 return result
```

```
Sample2(N, n, S):
            result = \{}
 2 t = 0 # number of processed records<br>
3 m = 0 # number of selected records<br>
4 while m < n:<br>
Fecord = Next(S)<br>
if FlipCoin(\frac{n-m}{N-t}) == HEADS:<br>
7 result.add(record)<br>
8 m += 1 # we selected a new reco<br>
9 t += 1 # we proc
            m = 0 # number of selected records
           4 while m < n:
                 \text{record} = \text{Next}(S)6 if FlipCoin\left(\frac{n-m}{N-t}\right) == HEADS:
                       result.add(record)
                       8 m += 1 # we selected a new record
9 t += 1 # we processed a new record
            return result
```
- Does the algorithm always terminate?
- What are  $\mathbb{E}[m]$  and  $\text{Var}(m)$ ?
- Does the algorithm guarantee us an unbiased sample?

## **Termination of Sample2**

```
Sample2(N, n, S):
 \begin{array}{ll} \text{1} & \text{result} = \{\}\\ \text{2} & \text{t = 0\# num}\\ \text{3} & \text{m = 0\# num}\\ \text{4} & \text{while m < n}\\ \text{5} & \text{record} = \text{1}\\ \text{6} & \text{if flipC}\\ \text{7} & \text{result}\\ \text{8} & \text{m +=}\\ \text{9} & \text{t += 1}\end{array}t = 0 # number of processed records
              m = 0 # number of selected records
              4 while m < n:
                    \text{record} = \text{Next}(S)6 if FlipCoin\left(\frac{n-m}{N-t}\right) == HEADS:
                          result.add(record)
                          8 m += 1 # we selected a new record
                    9 t += 1 # we processed a new record
10 return result
```
To show SAMPLE2 terminates, we prove:

Theorem (Termination of SAMPLE2)

As long as  $N \ge n$ , whenever  $t = N - (n - m)$ , we select all remaining m records which makes *m* = *n*.

#### Proof.

## **Termination of Sample2**

```
Sample2(N, n, S):
 \begin{array}{ll} \text{1} & \text{result} = \{\}\\ \text{2} & \text{t = 0\# num}\\ \text{3} & \text{m = 0\# num}\\ \text{4} & \text{while m < n}\\ \text{5} & \text{record} = \text{1}\\ \text{6} & \text{if flipC}\\ \text{7} & \text{result}\\ \text{8} & \text{m +=}\\ \text{9} & \text{t += 1}\end{array}t = 0 # number of processed records
              m = 0 # number of selected records
              4 while m < n:
                    \text{record} = \text{Next}(S)6 if FlipCoin\left(\frac{n-m}{N-t}\right) == HEADS:
                          result.add(record)
                          8 m += 1 # we selected a new record
                    9 t += 1 # we processed a new record
10 return result
```
To show SAMPLE2 terminates, we prove:

Theorem (Termination of SAMPLE2)

As long as  $N \ge n$ , whenever  $t = N - (n - m)$ , we select all remaining m records which makes *m* = *n*.

#### Proof.

Since 
$$
t = N - (n-m)
$$
,  $N - t = n - m$ . So,  $\frac{n-m}{N-t} = \frac{n-m}{n-m} = 1$ 

Г

## $\mathbb{E}[m]$  and  $\mathsf{Var}(m)$  in Sample2 **10**

```
Sample2
(
N, n, S):
 1 result = {}<br>
2 t = 0 # num<br>
m = 0 # num<br>
while m < n<br>
while m < n<br>
record =<br>
6 if FlipC<br>
resul<br>
m +=<br>
9 t += 1 #
           t = 0 # number of processed records
           m = 0 # number of selected records
           4 while m < n: \text{record} = \text{Next}(S)if FlipCoin\left(\frac{n-m}{N-t}\right) == HEADS:<br>result.add(record)
                      8 m += 1 # we selected a new record 9 t += 1 # we processed a new record
10 return result
```
## $\mathbb{E}[m]$  and  $\mathsf{Var}(m)$  in Sample2 **10**

```
Sample2(N, n, S):
 \begin{array}{ll} \text{1} & \text{result} = \{\}\\ \text{2} & \text{t = 0 \# num} \\ \text{3} & \text{m = 0 \# num} \\ \text{4} & \text{while m < n} \\ \text{6} & \text{if } \text{flipC} \\ \text{7} & \text{result} \\ \text{8} & \text{m +=} \\ \text{9} & \text{t += 1 \#} \end{array}t = 0 # number of processed records
              m = 0 # number of selected records
              4 while m < n:
                    \text{record} = \text{Next}(S)6 if FlipCoin\left(\frac{n-m}{N-t}\right) == HEADS:
                          result.add(record)
                          8 m += 1 # we selected a new record
                    9 t += 1 # we processed a new record
10 return result
```
Note that  $m = n$  at the end of the algorithm because of the while loop condition. So,  $\mathbb{E}[m] = n$ . Furthermore,  $\mathbb{E}[m^2] = n^2$ . So,  $Var(m) = \mathbb{E}[m^2] - (\mathbb{E}[m])^2 = n^2 - n^2 = 0.$ 

```
Sample2(N, n, S):
 \begin{array}{ll} \text{1} & \text{result} = \{\}\\ \text{2} & \text{t = 0 \# num} \\ \text{3} & \text{m = 0 \# num} \\ \text{4} & \text{while m < n} \\ \text{5} & \text{record} = \\ \text{6} & \text{if } \text{flipC} \\ \text{7} & \text{result} \\ \text{8} & \text{m +=} \\ \text{9} & \text{t += 1 \#} \end{array}t = 0 # number of processed records
              m = 0 # number of selected records
              4 while m < n:
                     \text{record} = \text{Next}(S)6 if FlipCoin\left(\frac{n-m}{N-t}\right) == HEADS:
                           7 result.add(record)
                           8 m += 1 # we selected a new record
                     9 t += 1 # we processed a new record
10 return result
```
Simple Case: Select First Element

The first element is selected with probability

```
Sample2(N, n, S):
 \begin{array}{ll} \text{1} & \text{result} = \{\}\\ \text{2} & \text{t = 0 \# num} \\ \text{3} & \text{m = 0 \# num} \\ \text{4} & \text{while m < n} \\ \text{5} & \text{record} = \\ \text{6} & \text{if } \text{flipC} \\ \text{7} & \text{result} \\ \text{8} & \text{m +=} \\ \text{9} & \text{t += 1 \#} \end{array}t = 0 # number of processed records
              m = 0 # number of selected records
              4 while m < n:
                     \text{record} = \text{Next}(S)6 if FlipCoin\left(\frac{n-m}{N-t}\right) == HEADS:
                           result.add(record)
                           8 m += 1 # we selected a new record
                     9 t += 1 # we processed a new record
10 return result
```
#### Simple Case: Select First Element

The first element is selected with probability  $\frac{n-0}{N-0} = \frac{n}{N}$  $\frac{1}{N}$ , because at that point in time, the number of processed and selected records are both 0.

```
Sample2(N, n, S):
 \begin{array}{ll} \text{1} & \text{result} = \{\}\\ \text{2} & \text{t = 0 \# num} \\ \text{3} & \text{m = 0 \# num} \\ \text{4} & \text{while m < n} \\ \text{5} & \text{record} = \\ \text{6} & \text{if } \text{flipC} \\ \text{7} & \text{result} \\ \text{8} & \text{m +=} \\ \text{9} & \text{t += 1 \#} \end{array}t = 0 # number of processed records
              m = 0 # number of selected records
              4 while m < n:
                     \text{record} = \text{Next}(S)6 if FlipCoin\left(\frac{n-m}{N-t}\right) == HEADS:
                           7 result.add(record)
                           8 m += 1 # we selected a new record
                     9 t += 1 # we processed a new record
10 return result
```
#### Simple Case: Second Element

The second element is selected with probability:

```
Sample2(N, n, S):
            result = \{\}2 t = 0 # number of processed records<br>
3 m = 0 # number of selected records<br>
4 while m < n:<br>
record = Next(S)<br>
1 f FlipCoin(\frac{n-m}{N-t}) == HEADS:<br>
7 result.add(record)<br>
8 m += 1 # we selected a new reco<br>
9 t +
            m = 0 # number of selected records
            4 while m < n:
                 \text{record} = \text{Next}(S)6 if FlipCoin\left(\frac{n-m}{N-t}\right) == HEADS:
                       7 result.add(record)
                       8 m += 1 # we selected a new record
                 9 t += 1 # we processed a new record
10 return result
```
#### Simple Case: Second Element

The second element is selected with probability:

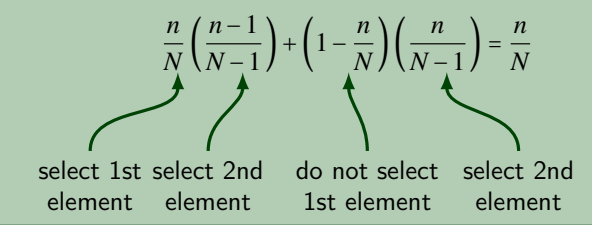

```
Sample2(N, n, S):
            result = \{\}2 t = 0 # number of processed records<br>
3 m = 0 # number of selected records<br>
4 while m < n:<br>
record = Next(S)<br>
if FlipCoin(\frac{n-m}{N-t}) == HEADS:<br>
result.add(record)<br>
8 m += 1 # we selected a new reco<br>
9 t += 1 # we pr
            m = 0 # number of selected records
            4 while m < n:
                  \text{record} = \text{Next}(S)6 if FlipCoin\left(\frac{n-m}{N-t}\right) == <code>HEADS:</code>
                       7 result.add(record)
                       8 m += 1 # we selected a new record
9 t += 1 # we processed a new record
            10 return result
```
#### Generalizing The Idea

Define  $p(m,t)$  as the probability that **exactly** *m* records are selected from the first *t*.

$$
p(m,t) =
$$

```
Sample2(N, n, S):
            result = \{\}2 t = 0 # number of processed records<br>
3 m = 0 # number of selected records<br>
4 while m < n:<br>
record = Next(S)<br>
if FlipCoin(\frac{n-m}{N-t}) == HEADS:<br>
result.add(record)<br>
8 m += 1 # we selected a new reco<br>
9 t += 1 # we pr
            m = 0 # number of selected records
            4 while m < n:
                  \text{record} = \text{Next}(S)6 if FlipCoin\left(\frac{n-m}{N-t}\right) == <code>HEADS:</code>
                       7 result.add(record)
                       8 m += 1 # we selected a new record
9 t += 1 # we processed a new record
            10 return result
```
#### Generalizing The Idea

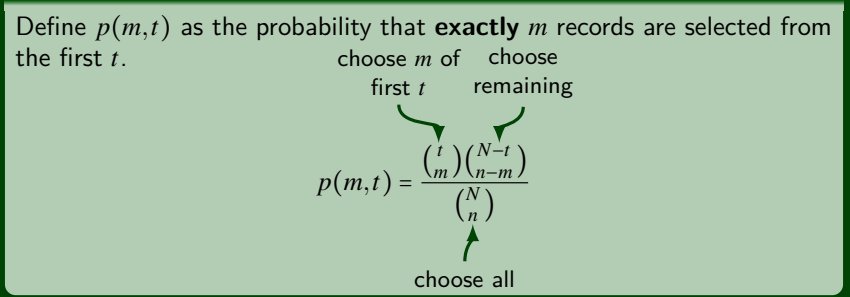

```
Sample2(N, n, S):
            result = \{}
 2 t = 0 # number of processed records<br>
3 m = 0 # number of selected records<br>
4 while m < n:<br>
record = Next(S)<br>
1 f FlipCoin(\frac{n-m}{N-t}) == HEADS:<br>
7 result.add(record)<br>
8 m += 1 # we selected a new reco<br>
9 t +
            m = 0 # number of selected records
            4 while m < n:
                 \text{record} = \text{Next}(S)6 if FlipCoin\left(\frac{n-m}{N-t}\right) == HEADS:
                       7 result.add(record)
                       8 m += 1 # we selected a new record
                 9 t += 1 # we processed a new record
10 return result
```
#### Generalizing The Idea

Define  $p(m,t)$  as the probability that **exactly** *m* records are selected from the first *t*. Then:

$$
Pr(\text{element } t+1 \text{ is selected}) = \sum_{m=0}^{t} \frac{n-m}{N-t} p(m,t)
$$

```
Sample2(N, n, S):
            result = \{}
 2 t = 0 # number of processed records<br>
3 m = 0 # number of selected records<br>
4 while m < n:<br>
record = Next(S)<br>
1 f FlipCoin(\frac{n-m}{N-t}) == HEADS:<br>
7 result.add(record)<br>
8 m += 1 # we selected a new reco<br>
9 t +
            m = 0 # number of selected records
            4 while m < n:
                 \text{record} = \text{Next}(S)6 if FlipCoin\left(\frac{n-m}{N-t}\right) == HEADS:
                       7 result.add(record)
                       8 m += 1 # we selected a new record
                 9 t += 1 # we processed a new record
10 return result
```
#### Generalizing The Idea

Define  $p(m,t)$  as the probability that **exactly** *m* records are selected from the first *t*. Then:

$$
\Pr(\text{element } t+1 \text{ is selected}) = \sum_{m=0}^{t} \frac{n-m}{N-t} p(m,t) = \frac{\frac{(N-1)!}{(n-1)!(N-n)!}}{\binom{N}{n}} = \frac{n}{N}
$$

Our algorithm works great if. . .

- $\blacksquare$  we know  $N$  in advance
- $\blacksquare$  the records actually fit in memory

Our algorithm works great if. . .

- we know *N* in advance
- $\blacksquare$  the records actually fit in memory

#### How about this?

- $\Xi$ *n* – number of records we want in the sample
	- *S* a **stream** of the records in the data set
- Out A sample of the stream of records of **exactly** size *n*
- Alg Keep track of a "current" total sample and repeatedly update
- the sample with new records based on how many we've seen.

```
ReservoirSample(n, S):
 1 reservoir = [] # pool of records on disk<br>
chosen = [] # mapping to reservoir record<br>
for i = 1 to n:<br>
record = Next(S)<br>
reservoir.add(record)<br>
6 chosen[i] = i<br>
t = n # number of records processed<br>
8 m = n # size of
         chosen = [] # mapping to reservoir records
         for i = 1 to n:
             \text{record} = \text{Next}(S)5 reservoir.add(record)
             chosen[i] = it = n # number of records processed
         m = n # size of reservoir
10 while HasNext(S):
11 record = Next(S)<br>12 t += 1
             + = 113 M = \text{RollDie}(t)<br>14 if M \le n:
14 if M \le n:<br>15 reserv
                 reservoir.add(record)
16 m += 1
17 chosen[M] = m18 sample = \{\}19 for i to m:
20 record = Next(reservoir)
21 if i∈chosen:<br>22 sample.add
                 sample.add(record)
23 return sample
```
#### Reservoir Sampling in Three Steps

- Initialize by choosing the first *n* records automatically.
- For the *t*-th record after the first  $n$ , evict record  $i$  with probability *t*
- Recover the final set of records from the reservoir.

- Does each item end up in the sample with equal probability?
- What is the expected number of records in the reservoir?
- What about the variance of the size of the reservoir?

#### **Equal Probabilities? 18**

#### Reservoir Sampling in Three Steps

- Initialize by choosing the first  $n$  records automatically.
- For the *t*-th record after the first  $n$ , evict record  $i$  with probability *t*
- Recover the final set of records from the reservoir.

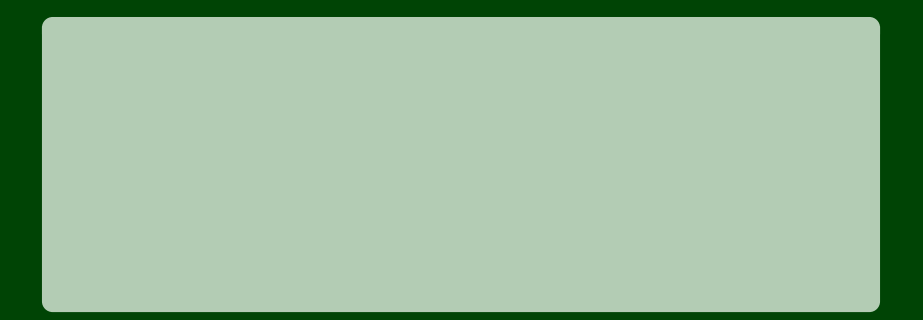

#### **Equal Probabilities? 18**

#### Reservoir Sampling in Three Steps

- Initialize by choosing the first *n* records automatically.
- For the  $t$ -th record after the first  $n$ , evict record  $i$  with probability *t* .
- Recover the final set of records from the reservoir.

First *n* are always added at the beginning; so, to be selected, they just need to be never evicted.

That is:

$$
\binom{n}{n}\binom{n}{n+1}\cdots\binom{N-1}{N}
$$

For the remaining records, we must (1) select them, and (2) never evict them: That is:

$$
\left(\frac{n}{t}\right)\left(\frac{t}{t+1}\right)\cdots\left(\frac{N-1}{N}\right)
$$

- Initialize by choosing the first  $n$  records automatically.
- For the *t*-th record after the first  $n$ , evict record  $i$  with probability *t*
- Recover the final set of records from the reservoir.

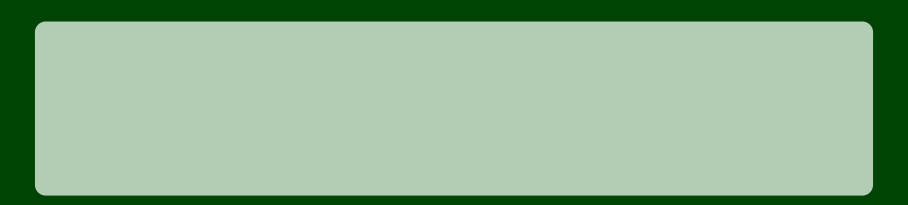

- Initialize by choosing the first *n* records automatically.
- For the *t*-th record after the first  $n$ , evict record  $i$  with probability *t*
- Recover the final set of records from the reservoir.

The first *n* will definitely be added to the reservoir. For any remaining record, *t*, it will be added with probability  $\frac{n}{t}$ .

So, 
$$
\mathbb{E}[m] = n + \sum_{t=n+1}^{N} \frac{n}{t} = n + n(H_N - H_n) \approx n + n \ln \left(\frac{N}{n}\right)
$$

- Initialize by choosing the first  $n$  records automatically.
- For the *t*-th record after the first  $n$ , evict record  $i$  with probability *t*
- Recover the final set of records from the reservoir.

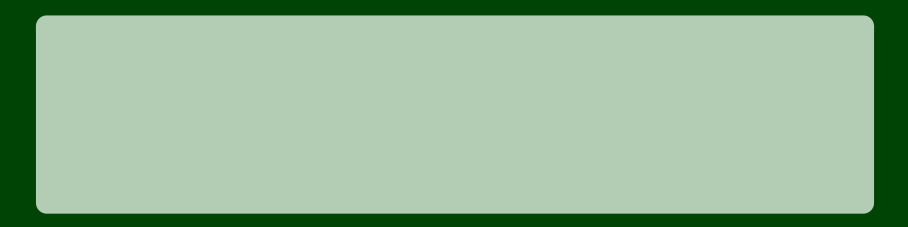

- Initialize by choosing the first *n* records automatically.
- For the *t*-th record after the first *n*, evict record *i* with probability  $\frac{1}{t}$ .
- Recover the final set of records from the reservoir.

Since each inclusion is independent, we can add together the individual variances. Let *m<sup>i</sup>* be the i.r.v. for if the *i*th record is chosen for the reservoir. Note that  $\textsf{Var}(m_i) = \frac{n}{t} - \frac{n^2}{t^2}$  $\frac{n}{t^2}$ . So, Var(*m*) = ∑Var(*mi*) = *N* ∑ *i*=*n*+1 *n*  $\frac{i}{i}$ *N* ∑ *i*=*n*+1 *n* 2  $\frac{n}{i^2}$  = *n*(*H<sub>N</sub>* − *H<sub>n</sub>*) − *n*<sup>2</sup> *N* ∑ *i*=*n*+1 1  $\frac{1}{i^2}$ .

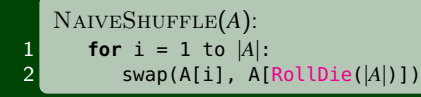

NaiveShuffle(*A*): **for**  $i = 1$  to  $|A|$ : 2 swap(A[i], A[RollDie(∣*A*∣)])

Each choice of random numbers is equally likely. There are  $n^n$  choices for each string of numbers. However, there are only *n*! permutations of *n* numbers. These numbers are not equal, and often  $\frac{n^n}{n!}$  $\frac{n^n}{n!} \notin \mathbb{Z}$ . In particular,  $rac{3^3}{3!} = \frac{27}{6} \notin \mathbb{Z}$ .

```
NaiveShuffle
(
A):
\begin{array}{c} \n\mathbf{1} \\
\mathbf{2} \\
\mathbf{3} \\
\mathbf{4} \\
\mathbf{5} \\
\mathbf{6} \\
\mathbf{7} \\
\mathbf{8} \\
\mathbf{7} \\
\mathbf{8} \\
\mathbf{9} \\
\mathbf{1} \\
\mathbf{1} \\
\mathbf{1} \\
\mathbf{1} \\
\mathbf{1} \\
\mathbf{1} \\
\mathbf{1} \\
\mathbf{1} \\
\mathbf{1} \\
\mathbf{1} \\
\mathbf{1} \\
\mathbf{1} \\
\mathbf{1} \\
\mathbf{1} \\
\mathbf{1} \\
\mathbf{1} \\
\mathbf{1} \\
\mathbf{1} \\
\mathbf{1} \\
\2 swap(A[i], A[RollDie
(∣A∣)])
                 FischerYatesShuffle
(
A):
\begin{array}{c} \n\mathbf{1} \\
\mathbf{2} \\
\mathbf{3} \\
\mathbf{4} \\
\mathbf{5} \\
\mathbf{6} \\
\mathbf{7} \\
\mathbf{8} \\
\mathbf{7} \\
\mathbf{8} \\
\mathbf{9} \\
\mathbf{1} \\
\mathbf{1} \\
\mathbf{1} \\
\mathbf{1} \\
\mathbf{1} \\
\mathbf{1} \\
\mathbf{1} \\
\mathbf{1} \\
\mathbf{1} \\
\mathbf{1} \\
\mathbf{1} \\
\mathbf{1} \\
\mathbf{1} \\
\mathbf{1} \\
\mathbf{1} \\
\mathbf{1} \\
\mathbf{1} \\
\mathbf{1} \\
\mathbf{1} \\
\2 swap(A[i], A[i + RollDie
(∣A∣ − i)])
```
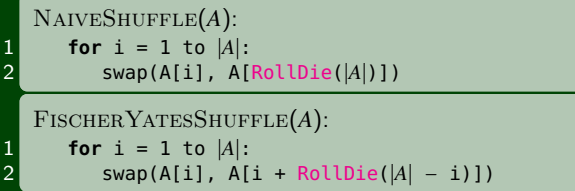

Argument for why FY works: This is just the algorithmic version of why *n*! counts permutations! Choose the first element from all of them, the second from the remaining, etc!